## Principles of Communications ECS 332

#### **Asst. Prof. Dr. Prapun Suksompong** prapun@siit.tu.ac.th **5. Angle Modulation**

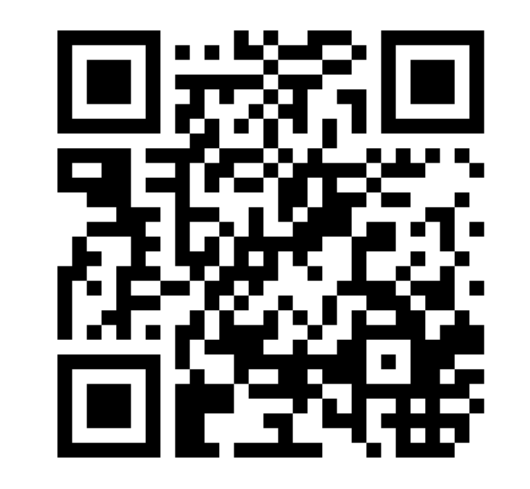

1

#### **Office Hours:**

**BKD, 6th floor of Sirindhralai building Wednesday 14:00-15:30 Friday 14:00-15:30**

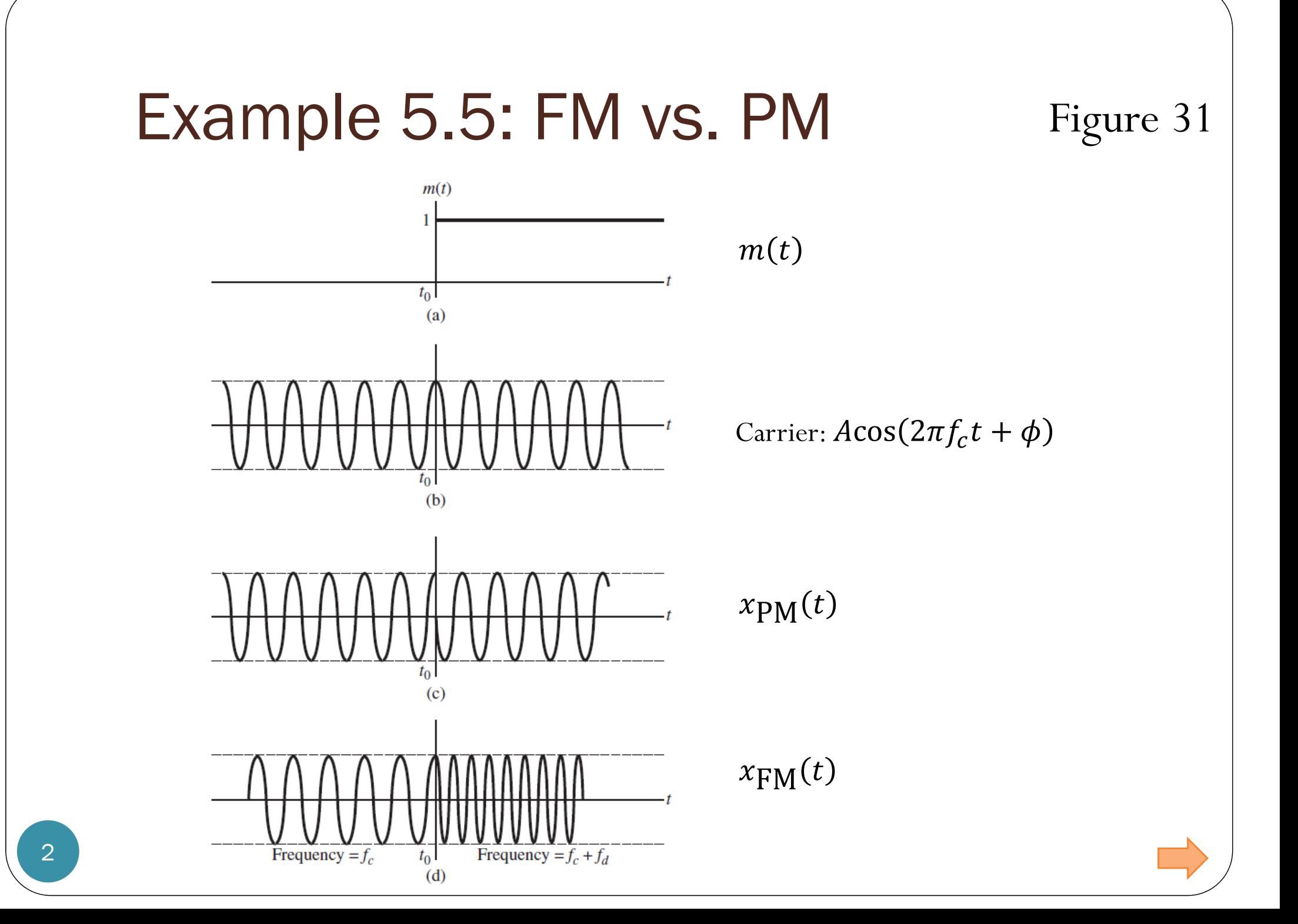

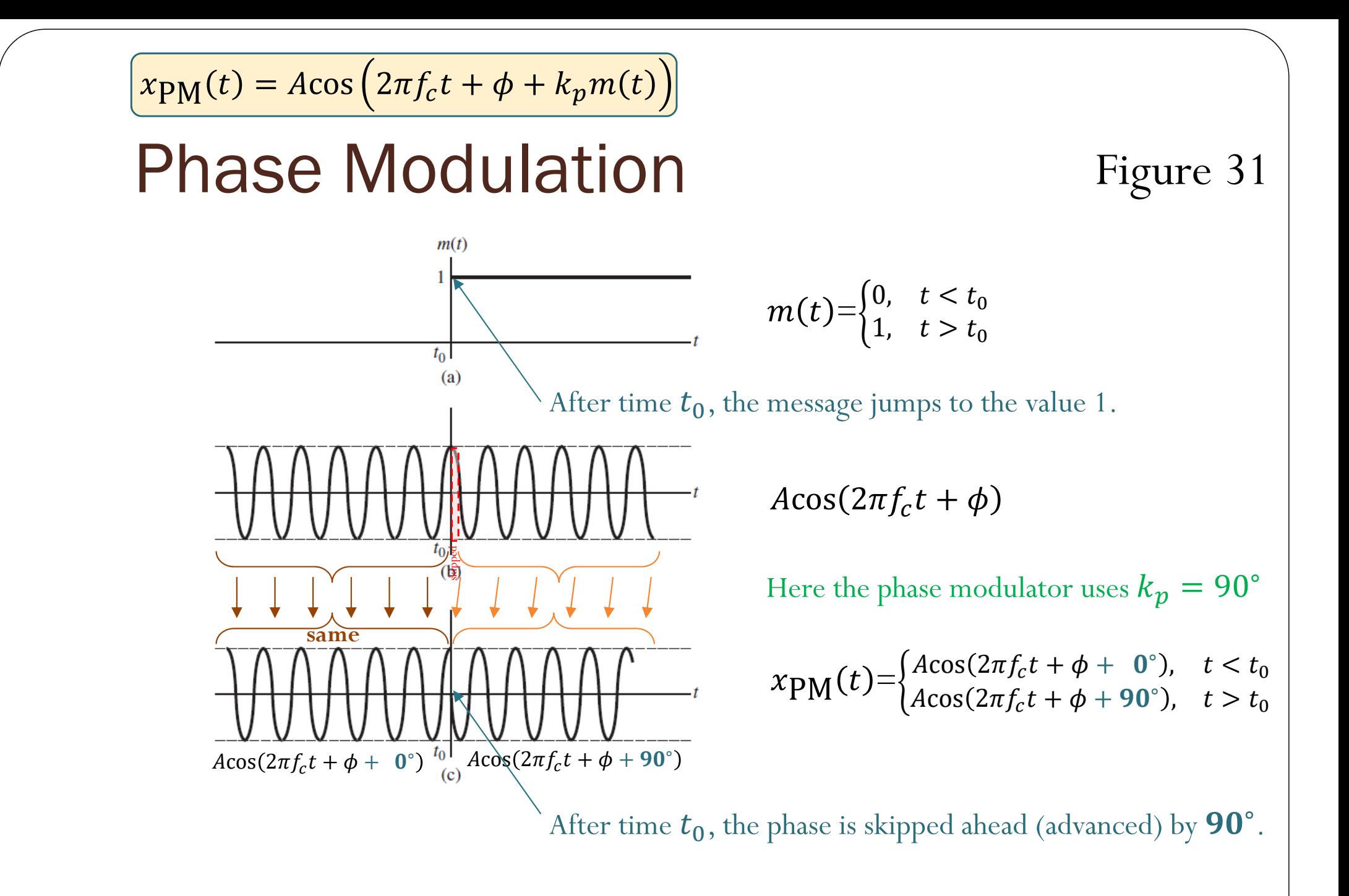

 $f(t) = f_c + k_f m(t)$ 

## Frequency Modulation

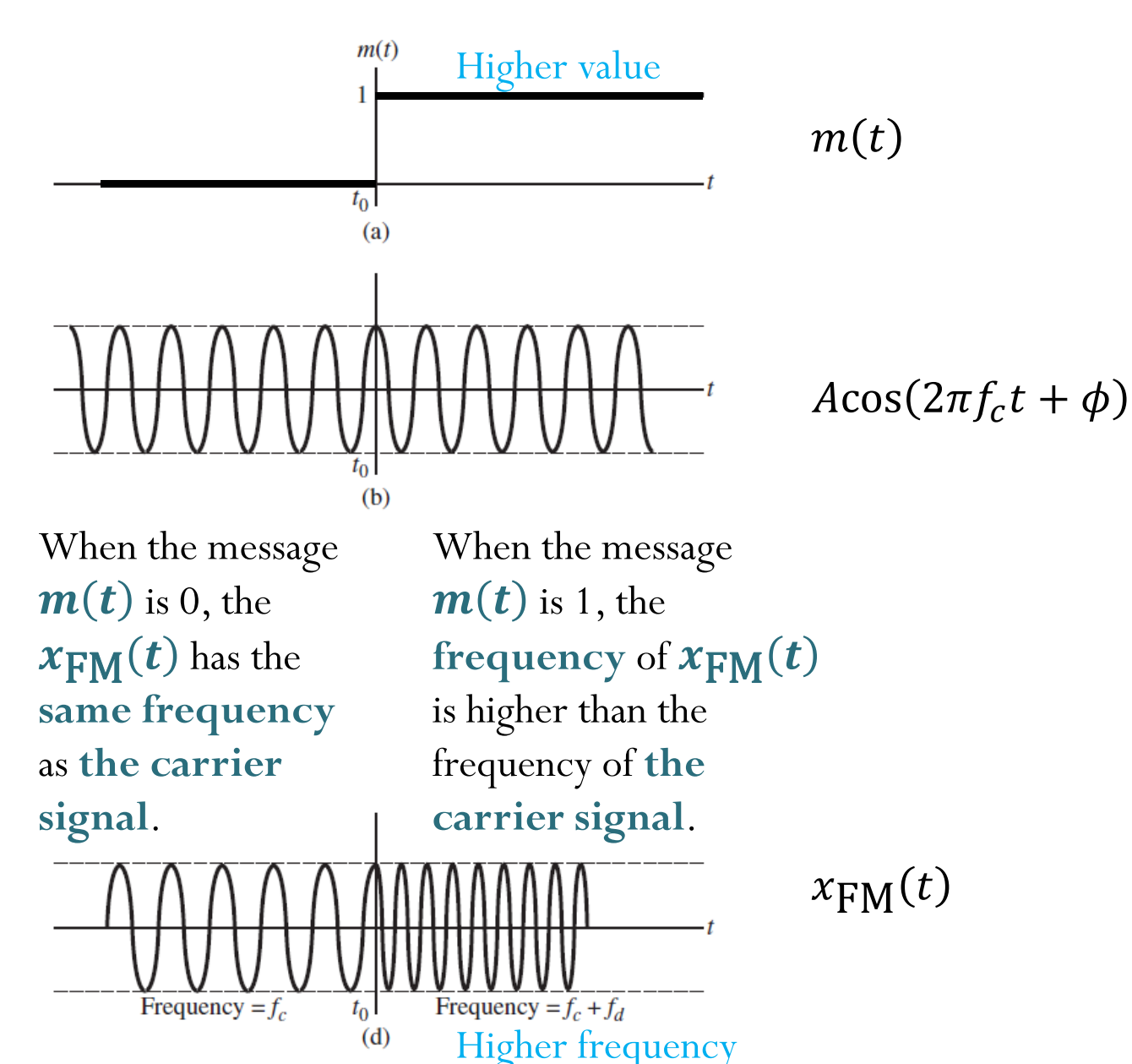

Figure 31

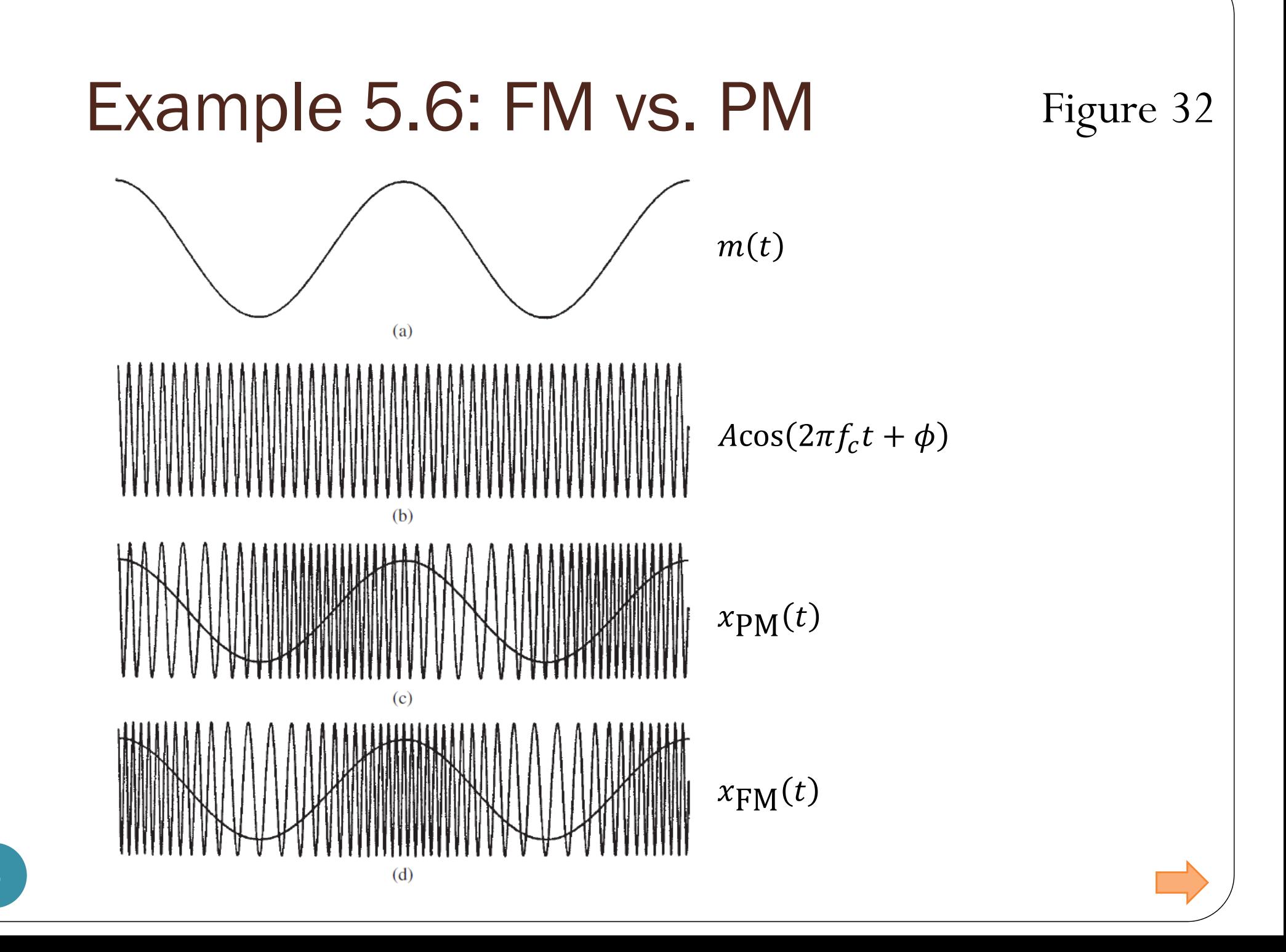

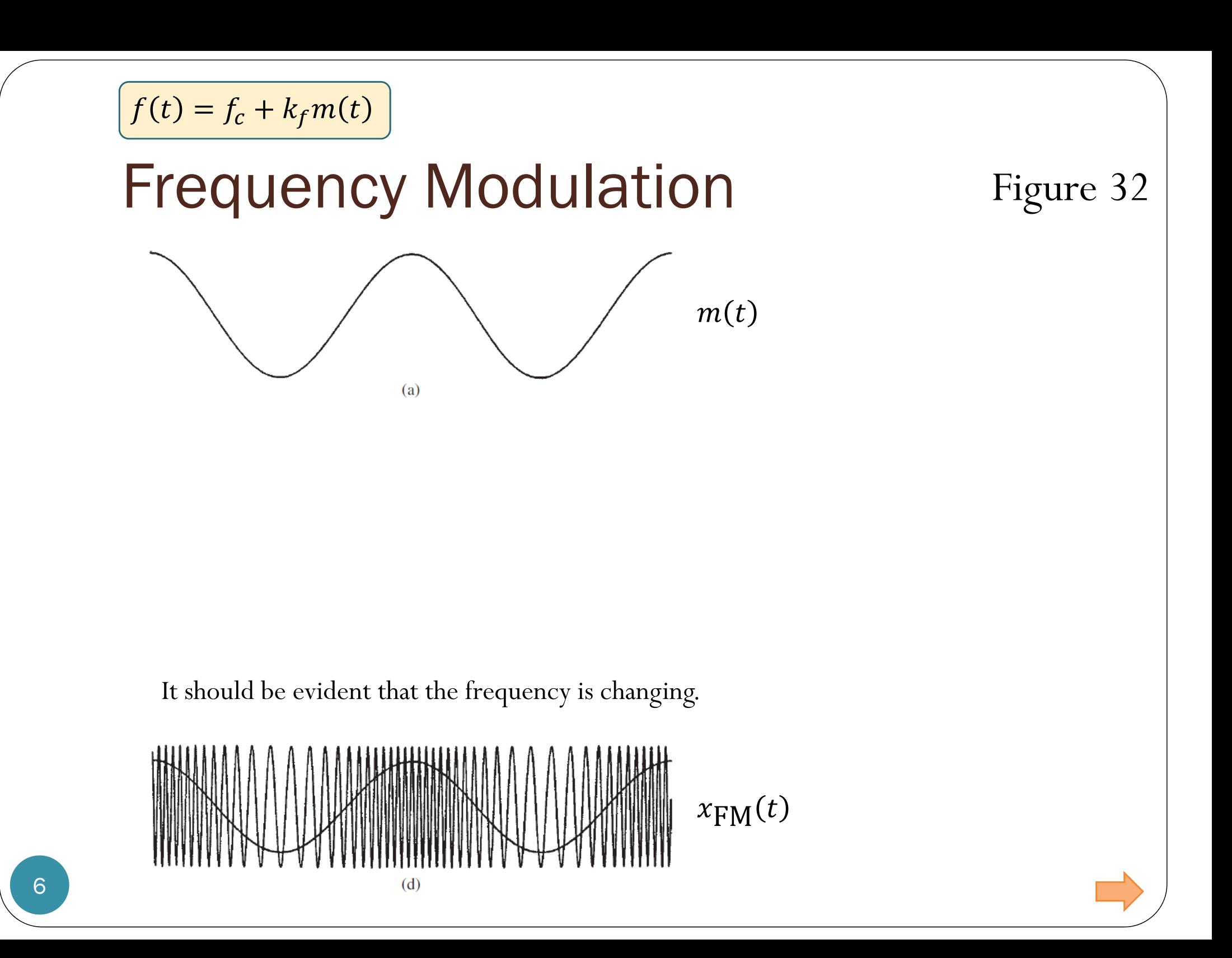

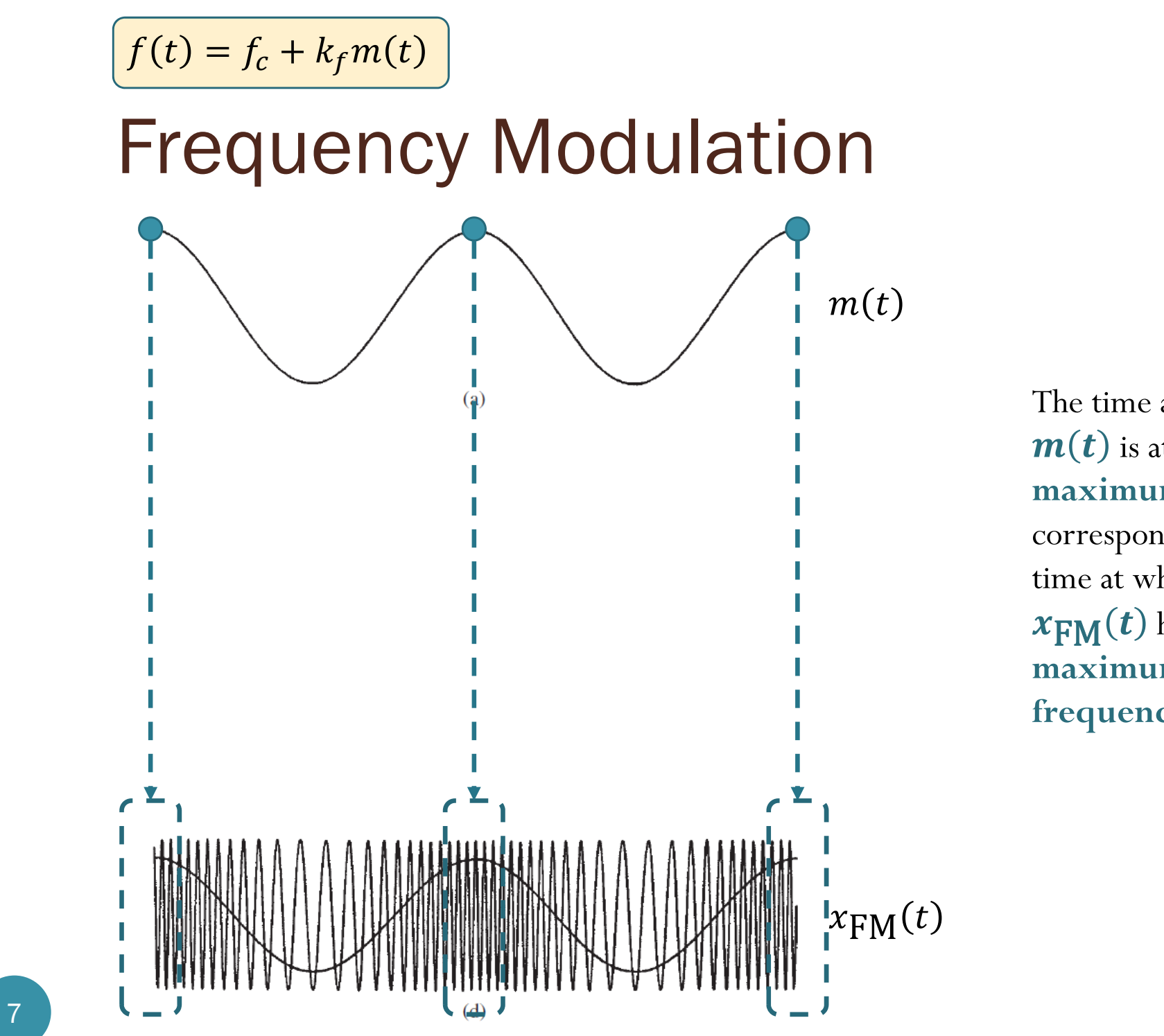

The time at which  $m(t)$  is at its **maximum** value corresponds to the time at which  $x_{\mathsf{FM}}(t)$  has **maximumfrequency**.

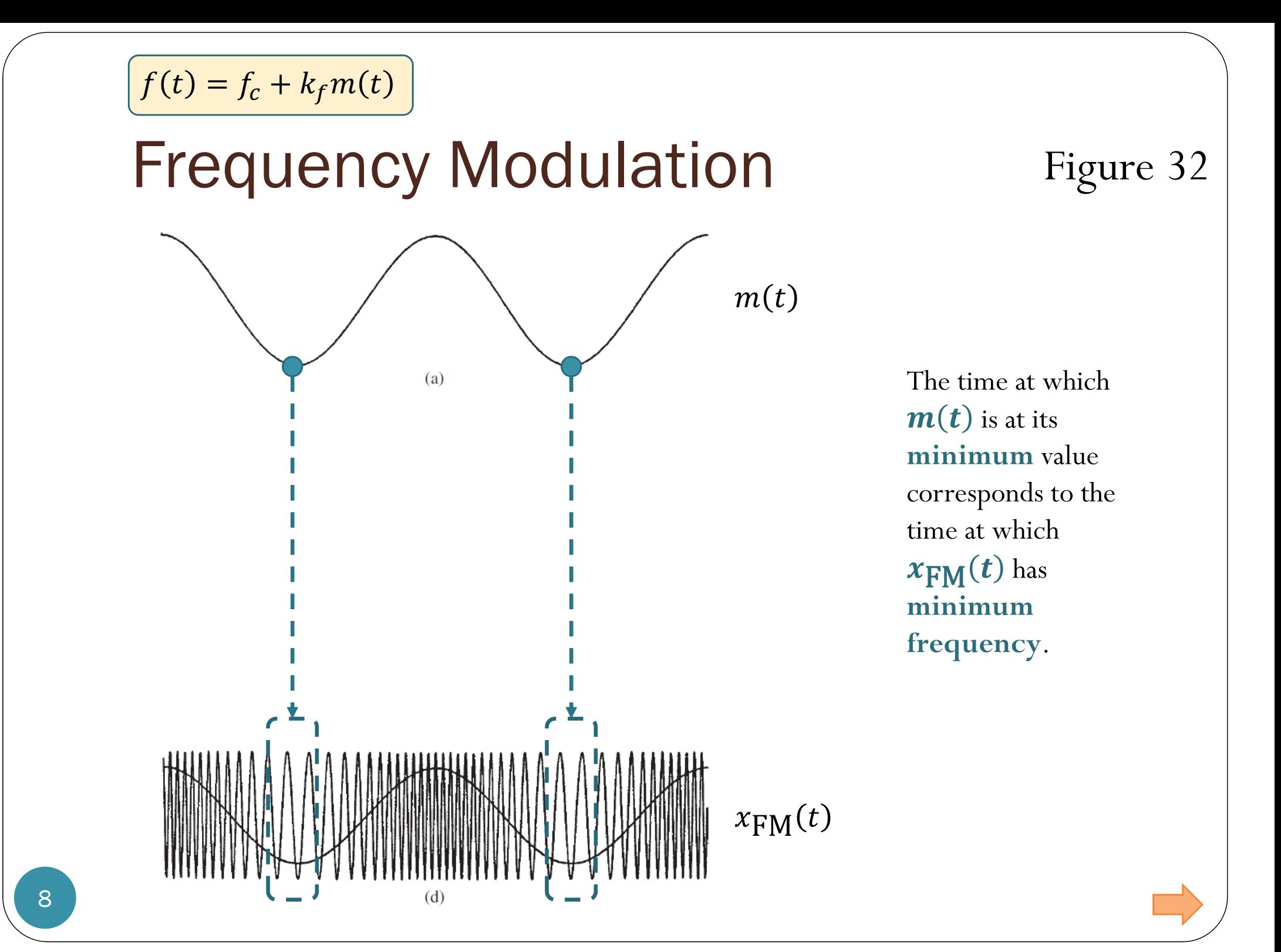

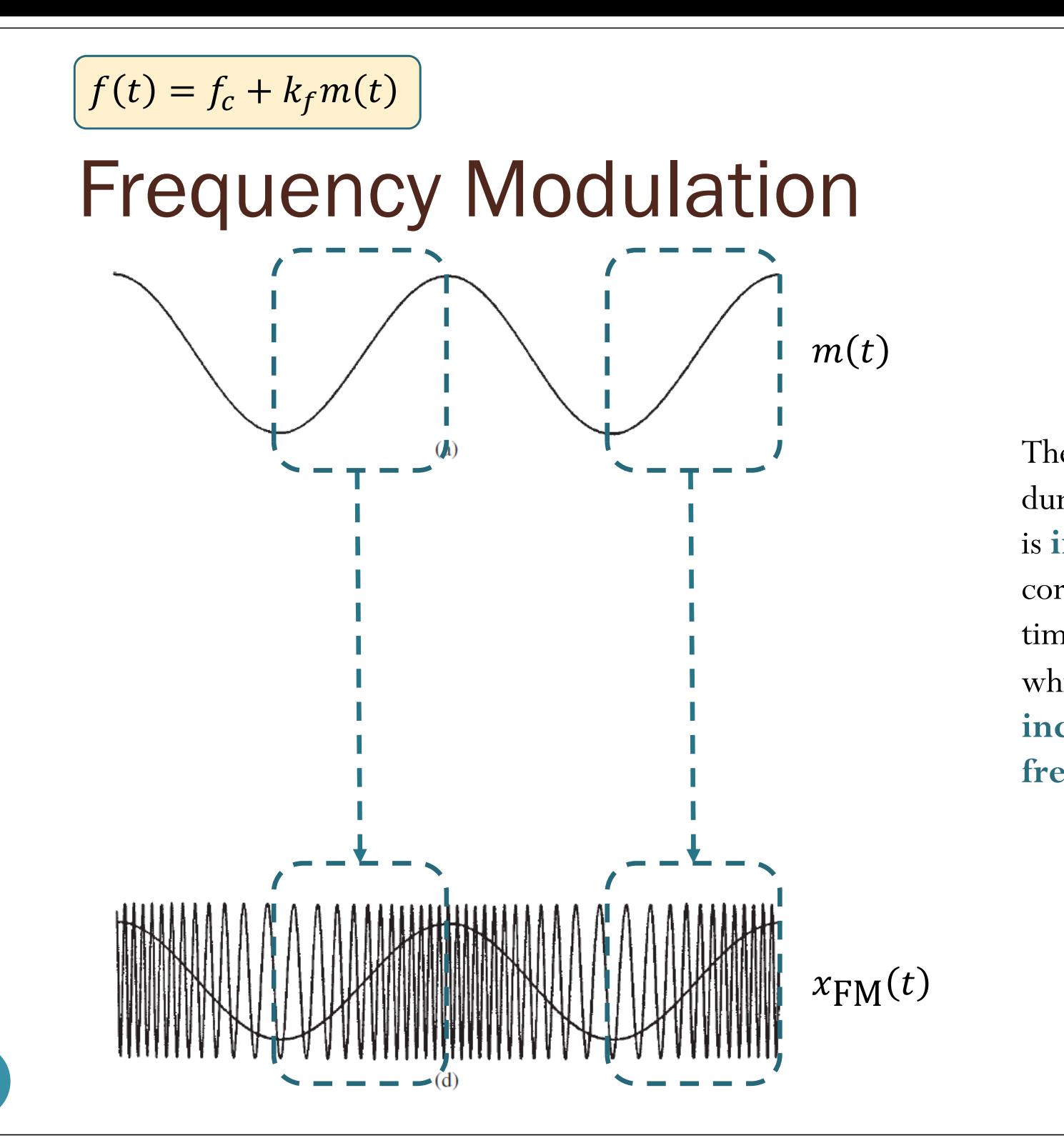

The time interval during which  $\bm{m}$ (  $\bm{t}$ is **increasing** corresponds to the time interval during which  $\pmb{x_{\text{FM}}(t)}$  has **increasing frequency**.

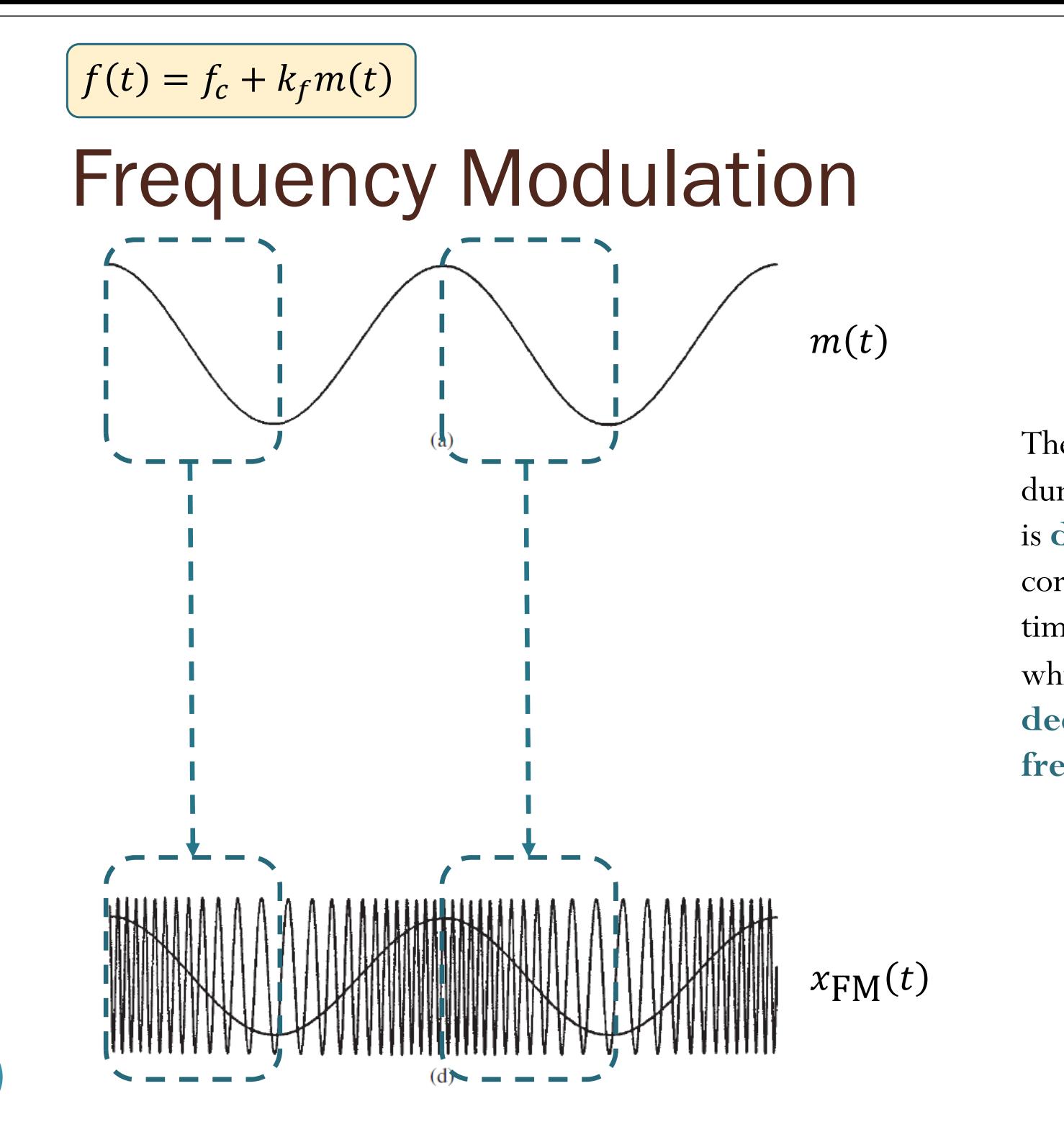

The time interval during which  $\bm{m}$ (  $\bm{t}$ is **decreasing** corresponds to the time interval during which  $\pmb{x_{\text{FM}}(t)}$  has **decreasing frequency**.

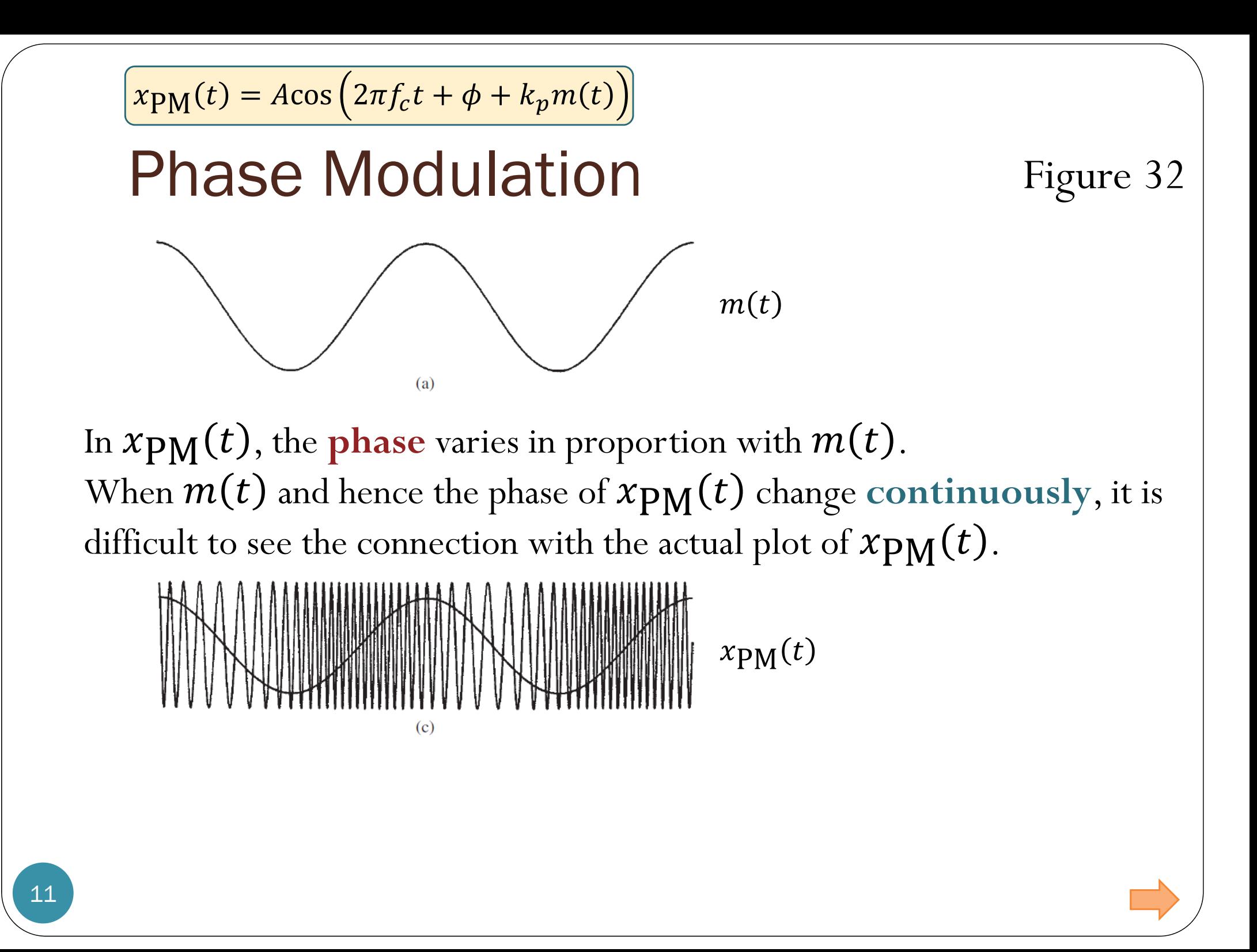

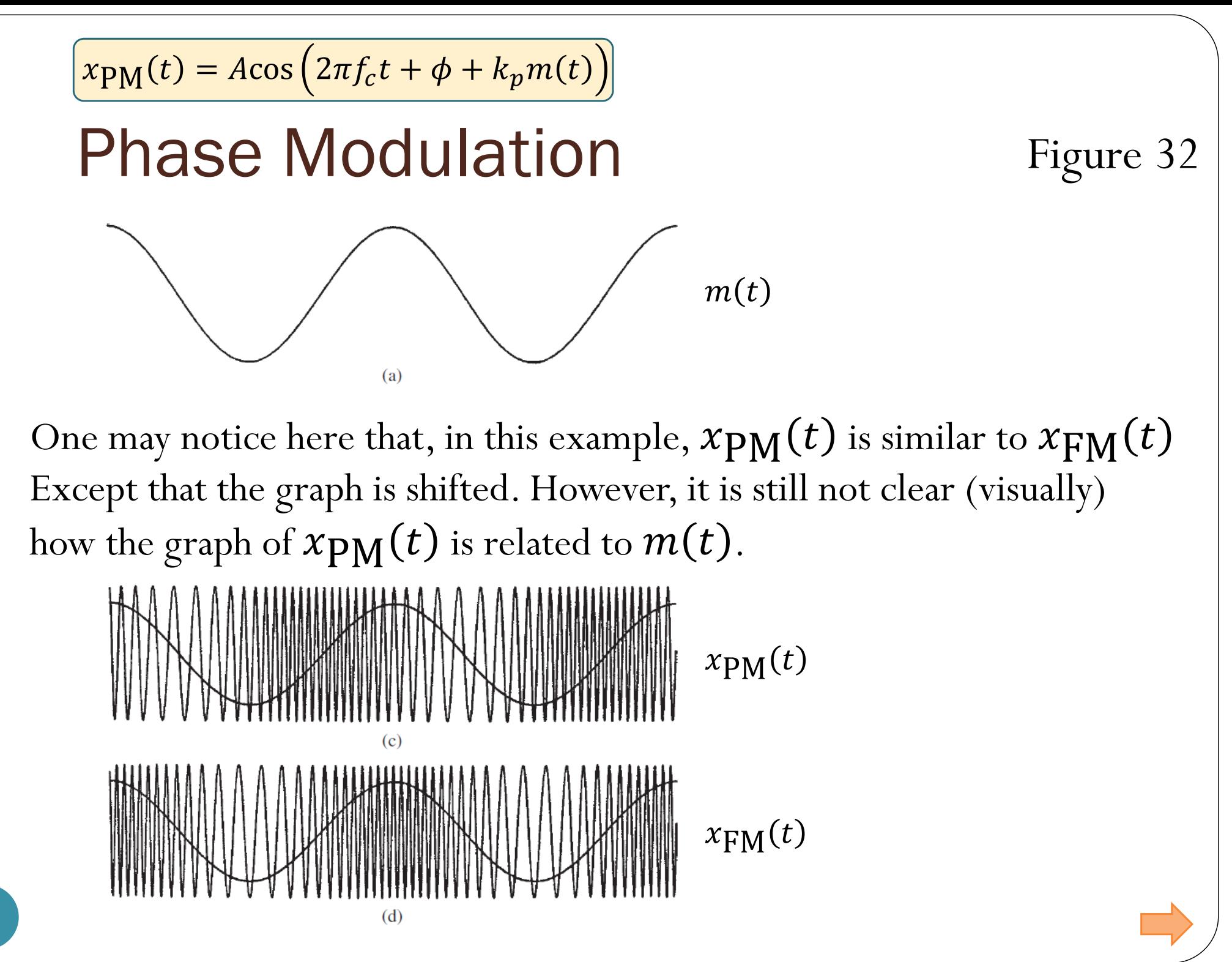

12

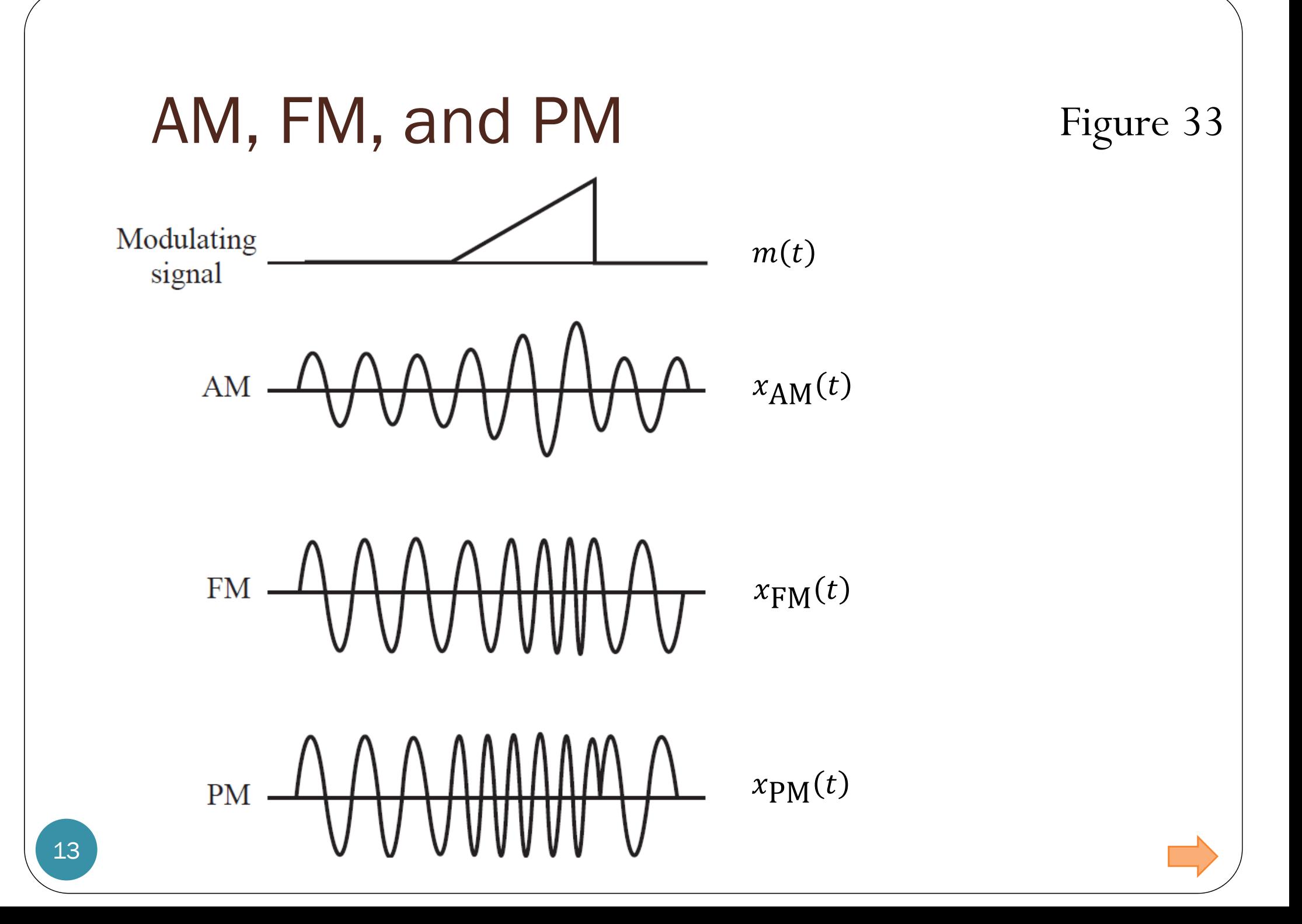

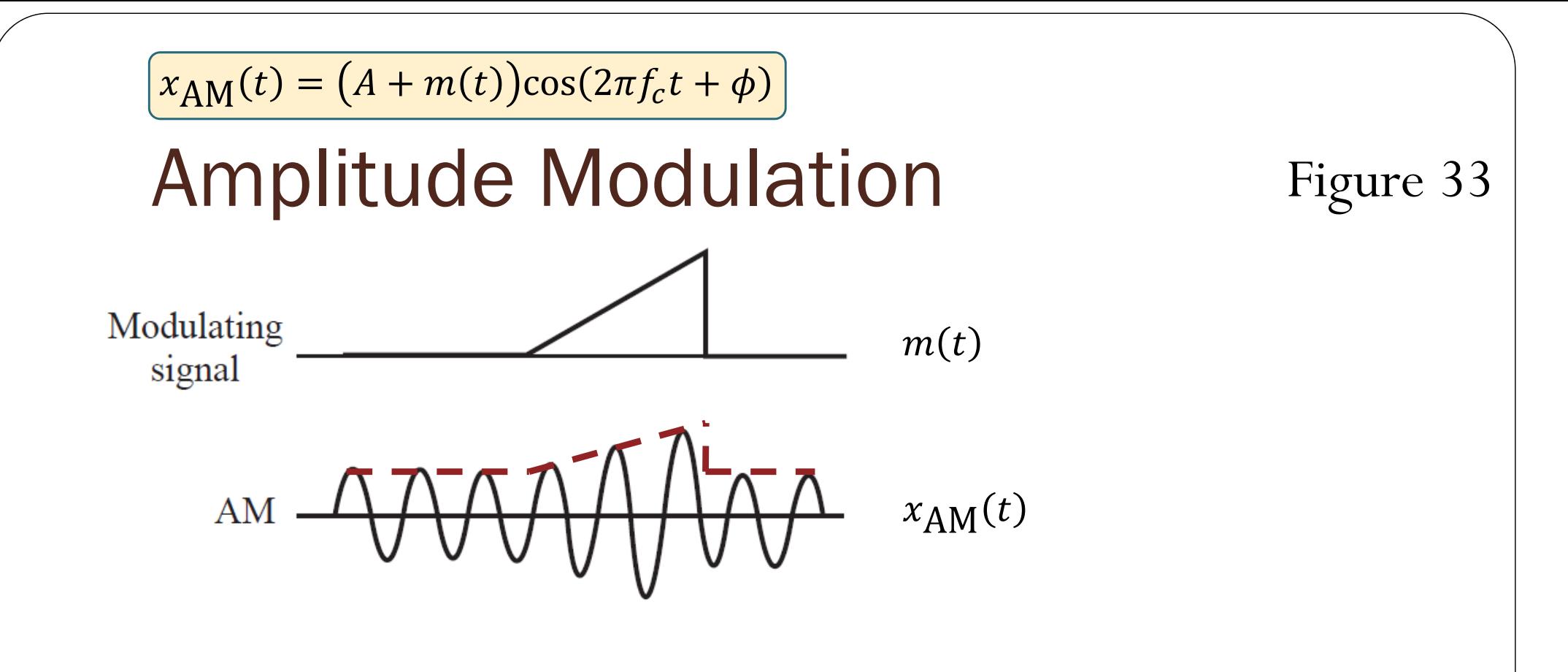

In  $x_{AM}(t)$ , the **envelope** varies in proportion to  $A + m(t)$ .

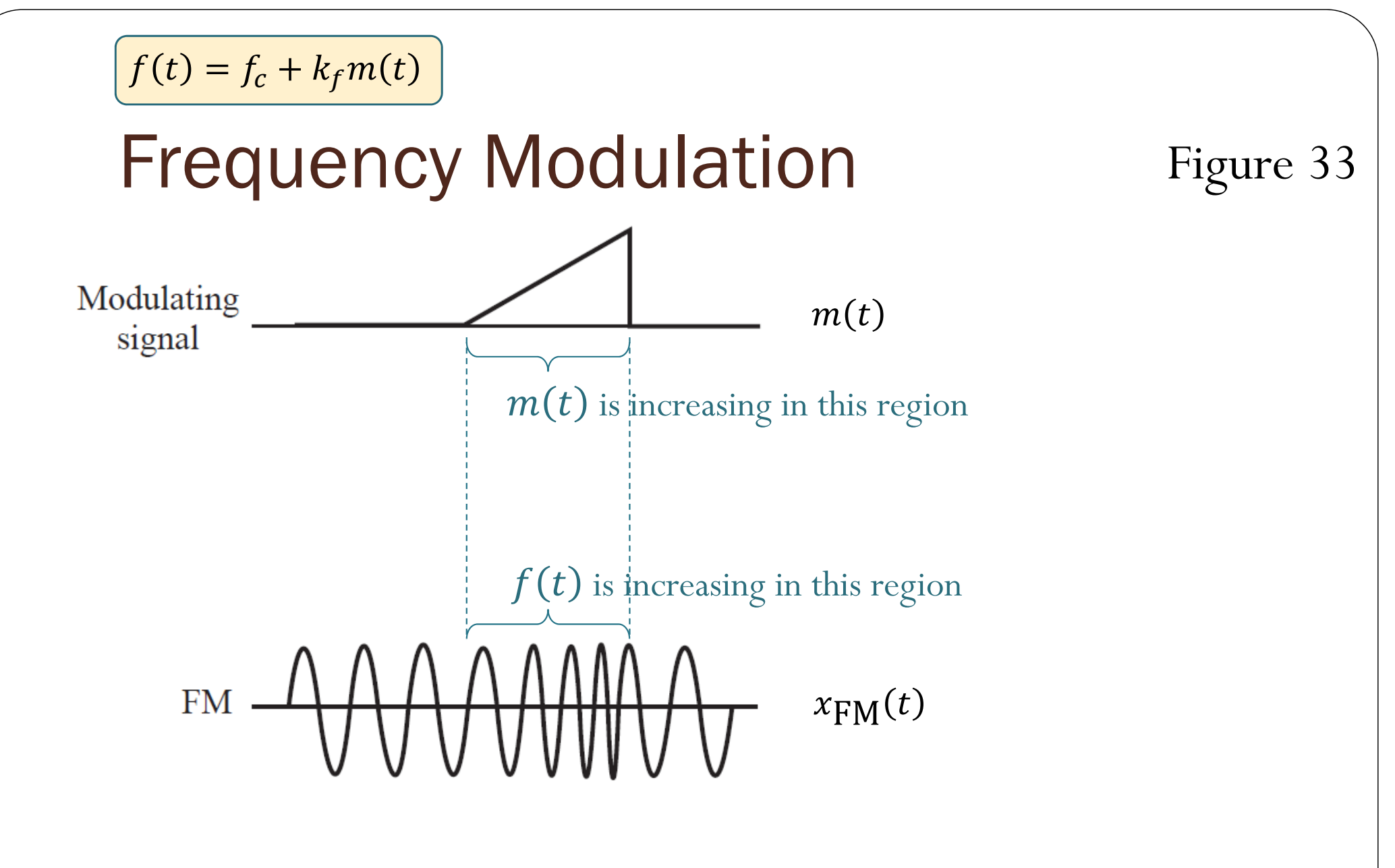

In  $x_{\text{FM}}(t)$ , the **frequency** varies in proportion to  $m(t)$ .

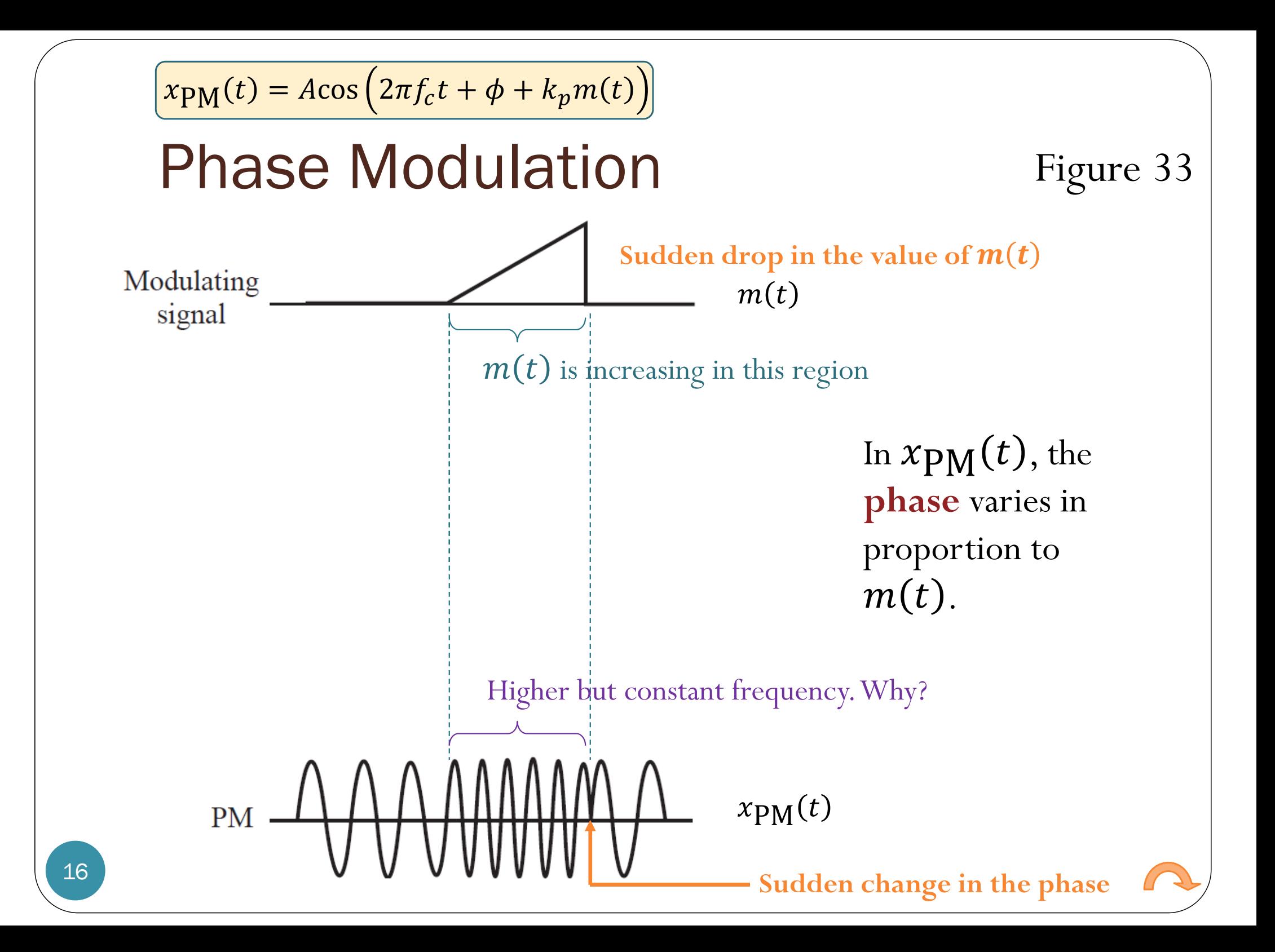

### Instantaneous Frequency

Sinusoidal signal:

$$
g(t) = A\cos(2\pi f_0 t + \phi)
$$

• Frequency  $= f_0$ 

Generalized sinusoidal signal:

$$
g(t) = A\cos(\theta(t))
$$

• Frequency = ?

- $\bullet$  Observation: Frequency value may vary as a function of time.
	- "**instantaneous frequency** "
- Why do we need to find the instantaneous frequency?
	- Analyze Doppler effect (or Doppler shift)
	- Implement **frequency modulation** (**FM** )
		- $\bullet\,$  where the instantaneous frequency will follow the message  $m(t)$  .

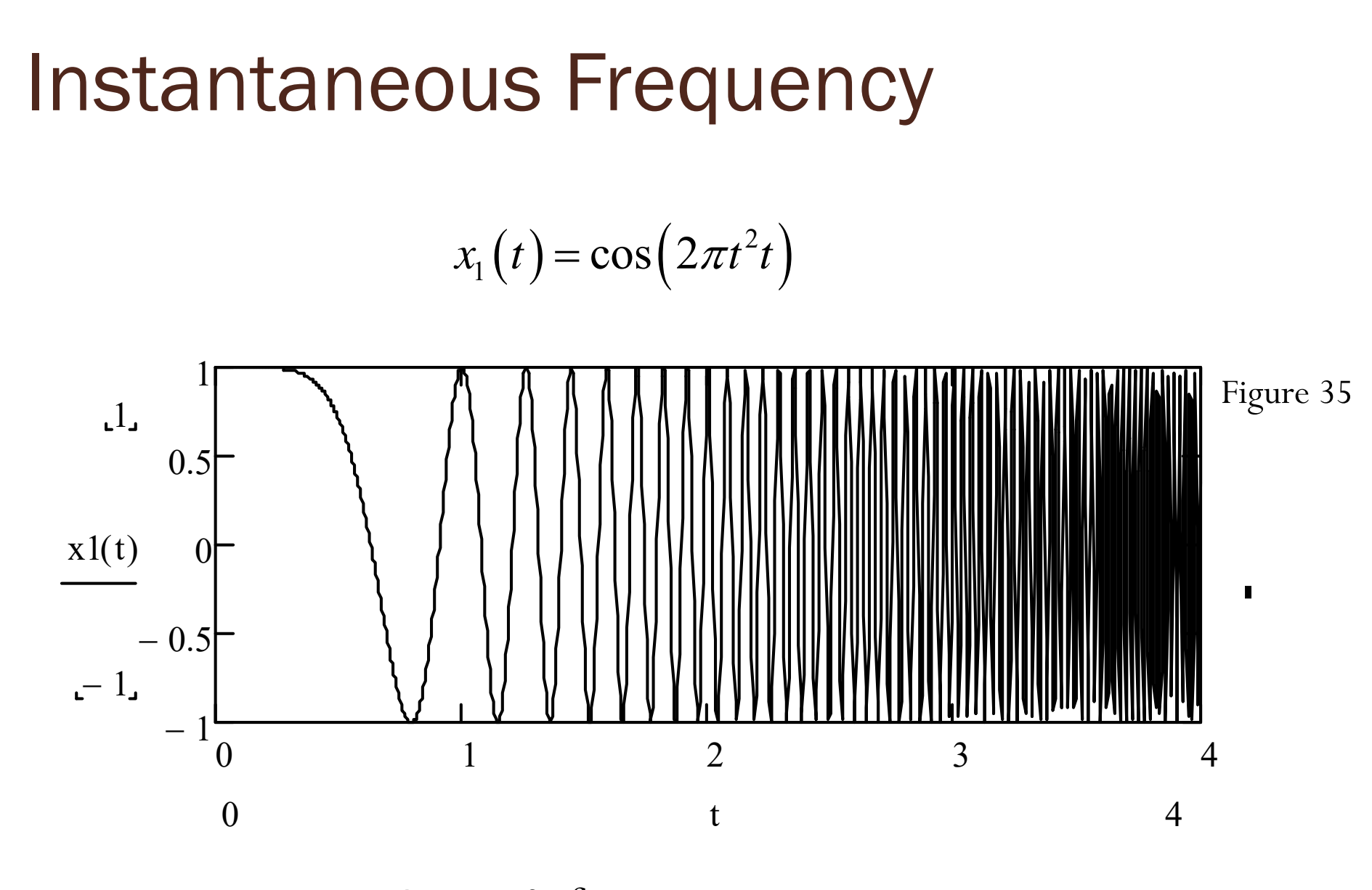

At  $t = 2$ , frequency = ?

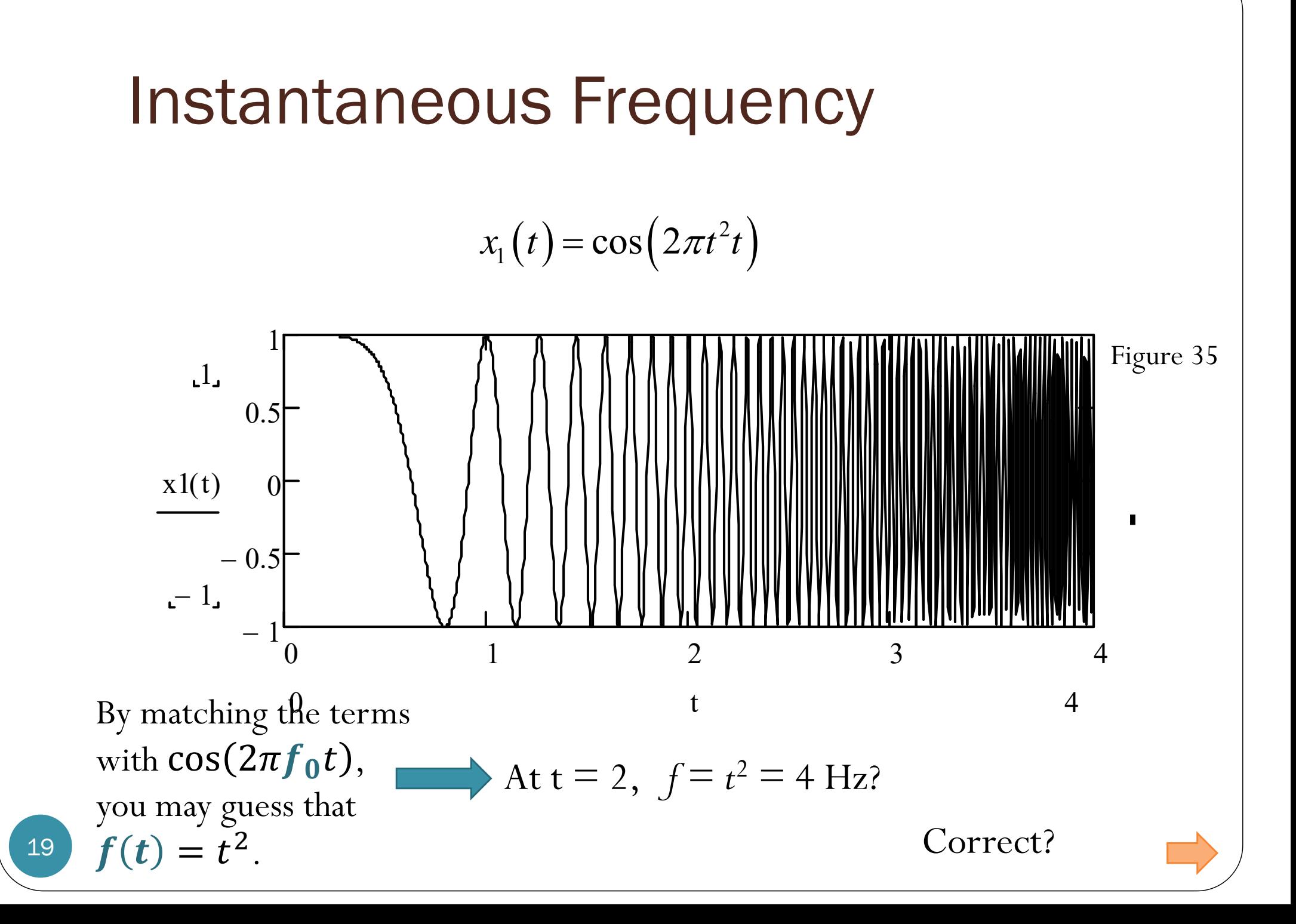

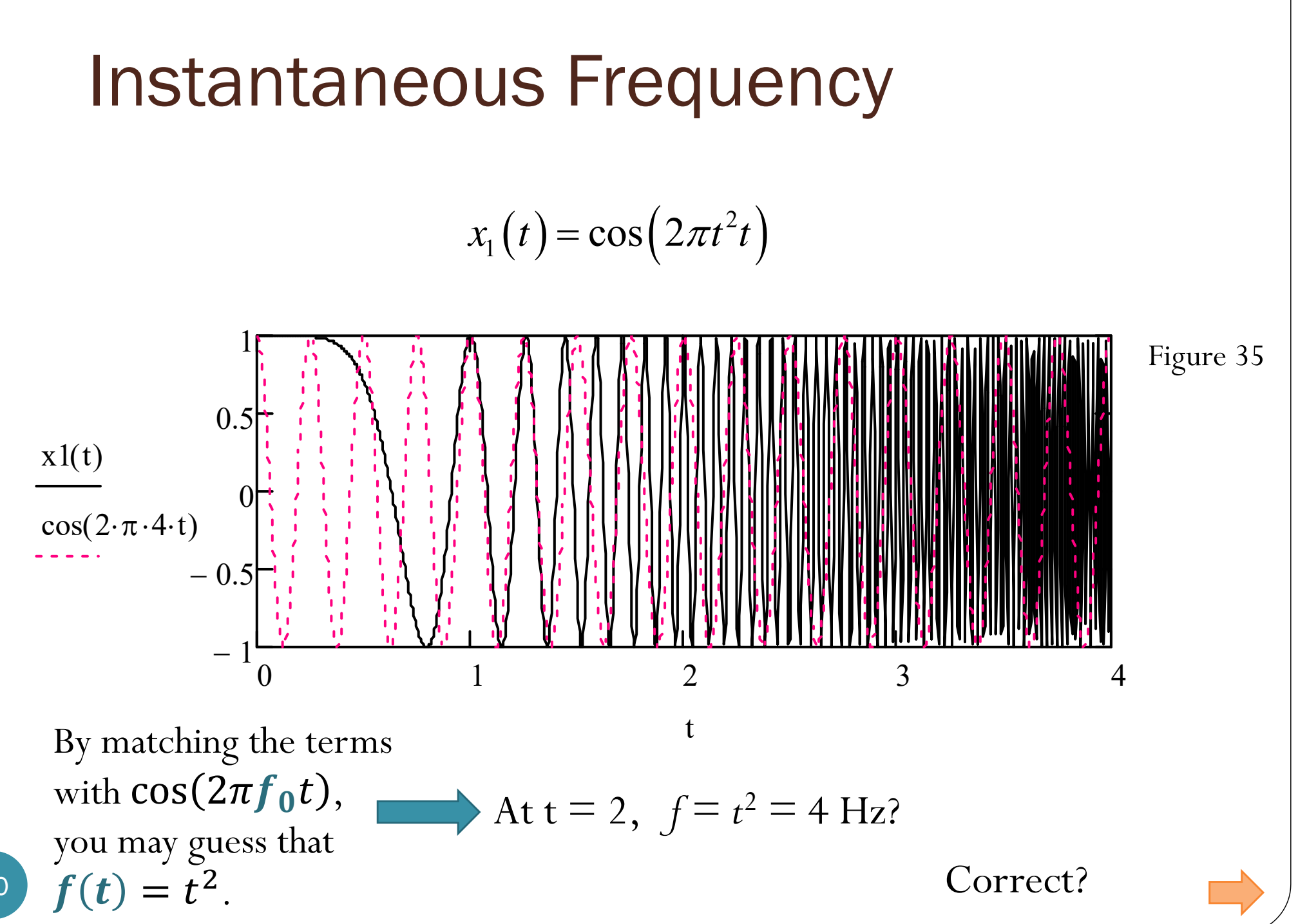

20

![](_page_20_Figure_0.jpeg)

![](_page_21_Figure_0.jpeg)

- How does the formula  $f(t) =$  $\mathbf 1$  $2\pi$  $\boldsymbol{d}$  $\frac{u}{dt}$  $\boldsymbol{\phi}(t)$  work?
- Technique from Calculus: first-order (tangent-line) approximation/linearization

![](_page_22_Figure_3.jpeg)

- How does the formula  $f(t) =$  $\mathbf 1$  $2\pi$  $\boldsymbol{d}$ dt  $\theta(t)$  work?
- Technique from Calculus: first-order (tangent-line) approximation/linearization
	- When we consider a function $\theta(t)$ near a particular time, say,  $t=t_0$ , the value of the function is approximately

0

-200-100

0.5 1 1.5 2 2.5 3 3.5 4

$$
\theta(t) \approx \theta'(t_0)(t - t_0) + \theta(t_0) = \theta'(t_0)t + \theta(t_0) - t_0\theta'(t_0)
$$
  
slope  
before power  $t = t$ 

• Therefore, near  $t = t_0$ ,

$$
\cos(\theta(t)) \approx \cos(\theta'(t_0)t + \theta(t_0) - t_0\theta'(t_0))
$$

• Now, we can directly compare the terms with  $\cos(2\pi f_0 t + \phi)$ .

• For example, for  $t$  near  $t = 2$ ,

$$
2\pi t^3 \approx 2\pi \left(3t^2\right)\Big|_{t=2} \left(t-2\right) + 2\pi t^3\Big|_{t=2} = 2\pi \left(12\right) t - 2\pi \left(16\right)
$$

![](_page_24_Figure_3.jpeg)

• For example, for  $t$  near  $t = 2$ ,

$$
2\pi t^3 \approx 2\pi \left(3t^2\right)\Big|_{t=2} \left(t-2\right) + 2\pi t^3\Big|_{t=2} = 2\pi \left(12\right)t - 2\pi \left(16\right)
$$
\n
$$
2\pi t^3
$$
\n
$$
2\pi t^3
$$
\n
$$
2\pi t^3
$$
\n
$$
2\pi \left(12\right)t - 2\pi \left(16\right)
$$
\n
$$
55
$$
\n
$$
50
$$
\n
$$
40
$$
\n
$$
41
$$
\n
$$
35
$$
\n
$$
36
$$
\n
$$
1.75
$$
\n
$$
1.8
$$
\n
$$
1.85
$$
\n
$$
1.9
$$
\n
$$
1.95
$$
\n
$$
2 \cdot 2.05
$$
\n
$$
2.15
$$
\n
$$
2.22
$$
\n
$$
2.25
$$

• For example, for  $t$  near  $t = 2$ ,

$$
2\pi t^3 \approx 2\pi \left(3t^2\right)\Big|_{t=2} \left(t-2\right) + 2\pi t^3\Big|_{t=2} = 2\pi \left(12\right) t - 2\pi \left(16\right)
$$

![](_page_26_Figure_3.jpeg)

#### Same idea

- Suppose we want to find  $\sqrt{15.9}$ .
- Let  $q(x) = \sqrt{x}$ .  $\bullet$ • Note that  $\frac{d}{dx} g(x) = \frac{d}{dx} \sqrt{x} = \frac{1}{2\sqrt{x}}$ .
- Approximation:  $g(x) \approx g'(x_0)(x x_0) + g(x_0)$
- 15.9 is near 16.

• 
$$
\sqrt{15.9} = g(15.9)
$$
  
\n•  $\approx g'(16)(15.9 - 16) + g(16)$   
\n•  $= \frac{1}{2\sqrt{16}}(-0.1) + \sqrt{16} = -\frac{0.1}{8} + 4 = 3.9875$   
\n• MATLAB:  $\Rightarrow$  sqrt(15.9)  
\nans =

3.987480407475377

![](_page_28_Figure_0.jpeg)

varies in proportion with the **slope** of  $m(t)$ .

![](_page_29_Figure_0.jpeg)

30

![](_page_30_Figure_0.jpeg)

The time at which the  $\operatorname{slope}$  of  $m(t)$ is at its **maximum** value corresponds to the time at which  $\pmb{x_{\text{PM}}(t)}$  has **maximumfrequency**.

New Fact: In  $x_{\text{PM}}(t),$  the  $\text{instantaneous frequency}$ varies in proportion with the **slope** of  $m(t)$ .

![](_page_31_Figure_0.jpeg)

The time at which the  $\operatorname{slope}$  of  $m(t)$ is at its **minimum** value corresponds to the time at which  $\pmb{x_{\text{PM}}(t)}$  has **minimumfrequency**.

Figure 36

New Fact: In  $x_{\text{PM}}(t),$  the  $\text{instantaneous frequency}$ varies in proportion with the **slope** of  $m(t)$ .

![](_page_32_Figure_0.jpeg)

The time interval during which the  $\mathbf{slope}$  of  $\bm{m(t)}$  is **increasing** corresponds to the time interval during which  $x_{\text{PM}}(t)$  has **increasing frequency**.

New Fact: In  $x_{\text{PM}}(t),$  the  $\text{instantaneous frequency}$ varies in proportion with the **slope** of  $m(t)$ .

## Elements of digital commu. sys.

![](_page_33_Figure_1.jpeg)

![](_page_34_Figure_0.jpeg)

## Digital Version

- Use digital signal to modulate the amplitude, frequency, or phase of a sinusoidal carrier wave.
	- Think of *m*(*t*) as a train of scaled (rectangular) pulses.
	- The modulated parameter will be switched or keyed from one discrete value to another.
- Three basic forms:
	- amplitude-shift keying (ASK)
	- frequency-shift keying (FSK)
	- <sup>p</sup>hase-shift keying (PSK)

![](_page_36_Figure_0.jpeg)

![](_page_37_Figure_0.jpeg)

*t*

## Simple "ASK": "ON-OFF Keying"

#### **Smoke signal**

![](_page_38_Picture_2.jpeg)

"It's no use the signal's too weak."

![](_page_39_Figure_0.jpeg)

# ASK: Higher Order Modulation

![](_page_40_Figure_1.jpeg)

41

![](_page_41_Figure_0.jpeg)

![](_page_42_Figure_0.jpeg)

![](_page_43_Figure_0.jpeg)

![](_page_44_Figure_0.jpeg)

![](_page_45_Figure_0.jpeg)

![](_page_46_Figure_0.jpeg)

![](_page_46_Figure_1.jpeg)

![](_page_47_Figure_0.jpeg)

![](_page_48_Figure_0.jpeg)

![](_page_49_Figure_0.jpeg)

![](_page_50_Figure_0.jpeg)

### Fourier Transform Pairs (2)

![](_page_51_Figure_1.jpeg)

![](_page_52_Figure_0.jpeg)

### Spectrum of Five Frequencies (5/5)

![](_page_53_Figure_1.jpeg)